# **como jogar aviator pixbet**

- 1. como jogar aviator pixbet
- 2. como jogar aviator pixbet :casa da dona do bet 365
- 3. como jogar aviator pixbet :pintar jogo

### **como jogar aviator pixbet**

#### Resumo:

**como jogar aviator pixbet : Inscreva-se em mka.arq.br para uma experiência de apostas única! Ganhe um bônus exclusivo e comece a ganhar agora!**  contente:

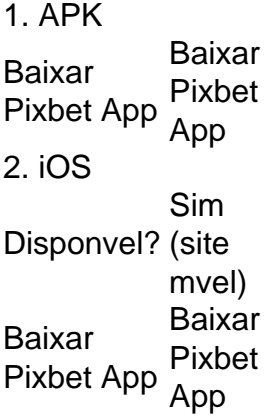

A nica forma de garantir a aposta grtis da Pixbet apostar no placar exato.

como apostar na roleta pixbet

Bem-vindo ao bet365, o lar das melhores apostas esportivas e jogos de cassino online.

Experimente a emoção das apostas e ganhe prêmios incríveis!

Se você é apaixonado por esportes ou gosta da emoção dos jogos de cassino, o bet365 é o lugar certo para você.

Neste artigo, apresentaremos os melhores produtos de apostas esportivas e jogos de cassino disponíveis no bet365, que oferecem diversão e a chance de ganhar prêmios incríveis.

Continue lendo para descobrir como aproveitar ao máximo esta modalidade de jogo e desfrutar de toda a emoção do bet365.

pergunta: Quais são os esportes disponíveis para apostas no bet365?

resposta: O bet365 oferece uma ampla variedade de esportes para apostas, incluindo futebol, basquete, tênis, futebol americano e muito mais.

pergunta: Como faço para me cadastrar no bet365?

resposta: Cadastrar-se no bet365 é fácil e rápido. Basta visitar o site, clicar em como jogar aviator pixbet "Registrar" e seguir as instruções.

## **como jogar aviator pixbet :casa da dona do bet 365**

# **Como depositar 1 real no Pixbet?**

Você pode encontrar, entre outros a sessão de pagamentos e entrada escola à opção do depósito

ou confirmação da Pixbet. Confirme como jogar aviator pixbet login insira ao valor um ser depositado & confirme

#### **Passo a passo para depositar 1 real no Pixbet**

- 1. Acesse a área de uso do Pixbet
- 2. Escolha a opção de Depósito
- 3. Insira o valor a ser depositado
- 4. Confirme seu login
- 5. Confirmar a transferência

#### **Dicas importantes**

- Lembre-se de verificar se há alguma Pixbet promoção disponível
- Você está logado na como jogar aviator pixbet conta do Pixbet
- Verifique se o valor a ser depositado está correto

#### **O que é Pixbet?**

O Pixbet é uma plataforma de apostas esportivas que físiobola, permitindo aos usuários apostar em vários esportes ou eventos. Oferece diversos métodos para pagamento incluindo depósitos via pixar

# **Encerrado**

1 real no Pixbet é um processo fácil e rápido. Siga os passos acima para você já pronto por vir uma estrela em suas equipes favoritas sportistas favoritas

EU TINHA UM SALDO DE 800,00 E APÓS UMA SUPOSTA ATUALIZAÇÃO NO SITE.. NAO CONSEGUI MAIS ENTRAR PEDIRAM PRA REDEFINIR A NHA E ASSIM FIZ... DEPOIS QUE CONSEGUI ENTRAR MEU SALDO SUMIU. JA FAZ 2 DIAS E NAO VOLTOU AINDA PEDIRAM PRA AGUARDAR O SALDO RETORNARIA, MAS ATE O MOMENTO

## **como jogar aviator pixbet :pintar jogo**

Sim Não

Obrigado pela participação. Nós usaremos esta informação para trazer mais novidades para você.

Por Redação do ge — Cuiabá

06/05/2024 18h13 Atualizado 06/05/2024

A história do atacante Deyverson no Cuiabá caminha cada vez mais para o fim. Ele está afastado dos jogos até que haja uma possível renovação com o clube auriverde. Ao ge, o presidente do Dourado, Cristiano Dresch, confirmou uma consulta por parte do Cruzeiro e disse estar disposto a reduzir o valor da multa para negociar o jogador.

Deyverson — {img}: Alessandra Torres/AGIF

Na última semana, o Cuiabá foi procurado pelo Cruzeiro por meio do diretor de futebol do clube mineiro, Alexandre Mattos. Apesar da sondagem, não houve proposta oficial para a contratação de Deyverson.

Cristiano já havia afirmado que diminuiria o preço da rescisão, estipulada em como jogar aviator pixbet R\$ 20 milhões, para vender Deyverson ao Santos. A negociação com o Peixe não evoluiu por decisão do atleta e seu estafe, segundo o dirigente.

Tudo sobre o Cuiabá: acesse o canal do ge MT no WhatsApp

Cristiano Dresch não revelou o valor que estaria disposto a aceitar para vender o centroavante. Porém, o objetivo do Cuiabá atualmente é encontrar um clube interessado na compra do jogador para não perdê-lo de graça no fim do vínculo contratual.

No ano passado, Deyverson chegou a ser sondado por clubes brasileiros e do exterior. Na ocasião, o presidente auriverde cravou que só negociaria o atleta pelo valor integral da multa rescisória, ideia que mudou de dezembro pra cá.

Até que chegue uma proposta que agrade o clube, Deyverson segue afastado das partidas oficiais. Líder da equipe em como jogar aviator pixbet participações diretas em como jogar aviator pixbet gols nesta temporada, ele treina normalmente, mas não será relacionado. A reintegração do atleta seria feita caso houvesse acordo para a renovação de contrato com o Dourado. Veja também

Presidente do Cuiabá confirma consulta por Deyverson e diz estar disposto a reduzir valor da multa

Cruzeiro procurou o Dourado para saber detalhes de uma possível contratação, mas ainda não houve proposta oficial

Atuações do Cuiabá: Sobral e Denilson vão bem, mas time sofre defensivamente; dê suas notas Dourado iniciou com sistema tático diferente, mostrou mais organização, mas apresentou as mesmas dificuldades

Cuiabá x Palmeiras: onde assistir ao vivo, horário e escalações

Veja também desfalques, arbitragem e outras informações do jogo da quinta rodada do Campeonato Brasileiro

Cuiabá oficializa acordo com a Kappa e lança novos uniformes; veja {img}s

Dourado passa a ter uma fornecedora de material esportivo pela primeira vez na história Favoritismos #5: dicas, palpites e chances de vencer no Brasileirão

Dos sete jogos da rodada, em como jogar aviator pixbet três os visitantes são muito

inconvenientes, e nos outros quatro, são muito fregueses. Se o Cuiabá não fizer gol, empatará o recorde negativo de jogos sem gol em como jogar aviator pixbet início de Brasileirão

Parceria com CR7, início como "treinador-jogador" e estilo de jogo: conheça Petit, técnico do Cuiabá

Ídolo do Benfica, português de 47 anos fez parte de talentosa geração na seleção e terá primeira experiência fora de solo lusitano

Análise: Cuiabá soma sexto jogo seguido sem vitória e mostra que Petit terá trabalho

São cinco derrotas e um empate nos últimos compromissos, com 12 gols sofridos e apenas um marcado

Atuações do Cuiabá: Denilson vai bem, mas comete falha, e Clayson tem noite discreta; dê suas notas

Dourado foi superado no jogo de ida da terceira fase da Copa do Brasil e somou a sexta partida sem vitória

Dono de feito na Copa do Brasil e ex-auxiliar de Abel Braga, Colbachini lidera o Cuiabá contra o Goiás

Em 2011, aos 25 anos, Ricardo anotou a façanha de ser o treinador mais jovem a vencer no torneio nacional

Com Petit no Cuiabá, Brasileirão chega a nove técnicos estrangeiros; veja lista

Série A bate recorde de treinadores de fora do país em como jogar aviator pixbet 2024; número pode aumentar

Author: mka.arq.br

Subject: como jogar aviator pixbet

Keywords: como jogar aviator pixbet

Update: 2024/8/6 12:57:09